## Photoshop Cs3 Portable Free Download Windows 10 \_\_FULL\_\_

App Of The Day, a Mac app that will help you learn how to use the latest technologies, just added Photoshop tutorials. To learn more, check out the Photoshop tutorials. In addition to learning how to use Photoshop, these tutorials will teach you how to use the latest technologies, such as Python, HTML5, and more. With the App Of The Day, you'll be able to learn how to use Photoshop with a high level of success. In order to install Adobe Photoshop, you must first download it from the link below. When the file is downloaded, run the installation file and follow the on-screen instructions. If you would like to crack the software instead, you'll need to download a crack for the software. This can be done from our forum, or online if you do not have the software on disc. Once the file is downloaded, run it and follow the instructions. You will also need to disable any security measures on your computer before downloading the software. Once the security measures are disabled, the installation and patching process should be easy and straightforward. If you would like to know how to crack the software, it can be done. The keygen file for Adobe Photoshop is a simple download. After it's downloaded, run it and a serial key should be generated. Paste the serial key into your Adobe Photoshop software and you should be able to crack it.

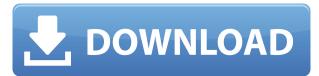

What is Photoshop like after five years? Somewhat surprisingly, it's still very capable (yes, not as capable as the pro version, but it's still rock solid). I've used Photoshop since version 6, and I'm still impressed by how extraordinarily polished this long-running industry standard has become. In addition to every manual adjustment that every photographer ever needs to make, this version of Photoshop also has a body of automated tools for color correction, contrast improvement, noise reduction and more. Details are incredibly sharp, rendering textures, edges and lines with razorsharp precision. The new Camera Raw technology that comes standard in Photoshop is also leaps and bounds ahead of what you get in Lightroom, making RAW processing and conversion a true pleasure. Adobe can clearly take credit for Photoshop's impressive performance and capabilities. Its brush and tool sets are terrific, and the new version features a host of additional tools, like the brand-new Structure and Warp features. Those features alone make this Photoshop as powerful as it is versatile. Regardless of what your photo editing needs, Photoshop has more than enough templates, support and features to get you on your way. If you're looking to get coverage-ready photos from your iPad, a trip to the darkroom is probably best left to a dedicated camera or dedicated photo app. And, with so many templates and effects, there's plenty to be found, Adobe Photoshop CC's filters are the best you can get from Apple and just your basic image-editing needs should be met. In my opinion, Photoshop CC is consistently better at image-editing than Lightroom and, while it doesn't have the comprehensive features and tools of Photoshop Pro, it's still the ideal photo-editing app for Apple products.

## Download free Photoshop 2022 (Version 23.0.2)Product Key Full Patch With Serial Key Windows 10-11 [32|64bit] {{ lifetime releaSe }} 2022

The Blend tool lets you blend multiple layers together. This is useful when you want to paint on top of another image. For example, if you have an image of the human body, you can paint on top of that image to add text or patterns. It is also useful when you want to give someone a new facial expression. The Lasso tool lets you easily make selections. The *Align Layers* command lets you alter how the top, bottom, left, and right sides of one layer align with the top, bottom, left, and right sides of another layer. This is useful in creating timelines. When the image is imported, Photoshop prompts you for the color space to use. The general rule is to use sRGB if you're editing an image for web use if you're painting on top of an image, and to use Adobe RGB if you're rendering images. Generally, you don't need to edit your files if you're just using Photoshop or Illustrator. This is especially true when you're doing photo-ready work. This program lets you perform most of the functions you might normally expect in a graphics design program, including working with images, drawing on images, resizing images, creating graphics, making corrections, cropping and assembling images, removing and blending layers, and converting files (like GIFs, JPEGs, and TIFFs) into a PSD. When you're designing a website, or an advertisement, or a catalog, you need all of this custom design power. Back in the early days, this was accomplished with messy, complicated programs that were huge, clunky, and hard to learn. But when Photoshop came along, it changed all that. e3d0a04c9c

## Download free Photoshop 2022 (Version 23.0.2)Full Product Key Serial Number WIN + MAC {{ lAtest version }} 2022

Possibly one of the most mind-blowing new features from Photoshop for the year ahead is the introduction of Neural Filters. It's actually a new workspace within Photoshop with filters powered by Adobe Sensei. Equipped with simple sliders, you can make magic happen such as changing your subject's expression, age, gaze or pose in the time it takes you to say "AI technology". To access Neural Filters head to Photoshop, and choose Filters > Neural Filters. Almost all graphics software you buy is now integrated into the Adobe Creative Cloud. It provides a range of bonuses such as more power, more memory and more storage space. Usually that means this software can run on your computer, so you don't have to carry around a memory card for a digital camera. Adobe Touch works on basically all devices that are equipped with a touchscreen that could be mobile, PC or even a tablet. It's easiest to use on touchscreens, which is why it's been adopted more by new devices. To save a file, users touch on the file's location on the screen, and then tap the Save button in the top corner of the screen. Photoshop at its core is a raster graphics editor, which means a lot of image editing can be completed only in Photoshop. Many photographers like to use Photoshop to simple things like touch up portraits or fix minor problems with their flash photos. The latest version of Photoshop CC is the first professional level Adobe Creative Cloud-based Photoshop program. It includes new features such as Adobe Color CC, Adobe Match CC, and Adobe Lens CC.

photoshop cs6 download windows 10 photoshop cs5 free download windows 10 photoshop cs5 download windows 10 photoshop cs2 download windows 10 photoshop online download windows 10 photoshop express download windows 10 photoshop lightroom free download windows 10 photoshop setup download windows 10 photoshop software free download windows 10 photoshop psd free download

Elements contains a host of useful tools that won't break the bank, including Lasso & Masks, Healing Brush, Spot Healing Brush, Quick Mask, Free Transform, Jagged Line, and Pen (and Stroke) tools. Copy & Paste are now more powerful, including tools to cut out selected portions of an image. Just like Elements, Photoshop is built for both casual users and hard-core professionals alike. It also contains a host of powerful tools that are sure to impress anyone who tries them out, including powerful selection tools, powerful Adjustment tools, powerful Liquify tools, and more. Adobe Photoshop Elements 2019 works on Windows, Mac OS X, and Linux. It also works on devices such as tablets and smartphones. The elements adobe com version of Photoshop is also available on the web. From top to bottom, Photoshop is a game-changer for image editing. It offers powerful tools for manipulating the look of your photos, starting with basic adjustments to enhance color, exposure, brightness, contrast, and other fundamentals. Much of the graphic design world has its eyes set on Photoshop, and millions of owners already use it to make flyers, brochures, web pages, magazine covers, and more. In fact, you can't be a serious graphic designer without this image-manipulation powerhouse. Photoshop continues to improve upon its embrace of the digital world, even as it keeps adapting to new platforms and technologies. Though some newer features are available only on the CS6 and CC versions, you can get the software and its add-on tools for free. Creative Cloud members receive five months of a full-version license.

The best place to start is to get familiar with Photoshop's native interface. On the Photoshop desktop app, there are three panes: (1) the Top Toolbar, (2) the Content Pane, and (3) the Layers Pane. Most people use the Layers Pane the most. With this transition to newer native APIs, together with the recent reboot of 3D tooling at Adobe featuring the Substance line of 3D products, the time has come to retire Photoshop's legacy 3D feature set, and look to the future of how Photoshop and the Substance products will work together to bring the best of modern 2D and 3D to life across Adobe's products on the more stable native GPU APIs. The new native APIs also enable you to access the hardware acceleration on both the desktop and mobile devices, and brings a number of performance improvements and innovations for desktop and mobile users. To prepare for this transition, and to give you an opportunity to update your existing techniques with a GPU-accelerated workflow, the last month of the course will be all about designing and enhancing for the new native GPU APIs. We will be using the latest released tools, released in 2017, and bring up to speed on the new features and capabilities of the new native APIs to help you get the most out of Adobe Photoshop on macOS. Each chapter will take you through one of the key areas of Photoshop to show how to leverage the native APIs to help you design better and perform better. We will dive deep into the tools in the new native API to help you use Photoshop in a modern, GPU accelerated tank!

https://soundcloud.com/voldevari1973/medal-of-honor-european-assault-pc-download-completol
https://soundcloud.com/butkalerumm/how-to-download-clips4sale-for-free
https://soundcloud.com/arikpoabouuc/bosch-esi-tronic-patch-keygen-1q-2013-torrent
https://soundcloud.com/anton49odro/malena-2000-uncut-720p-english-subtitles
https://soundcloud.com/ticarchaudis1973/3dmgame-grand-theft-auto-v-update-2-and-crack-3dm
https://soundcloud.com/cellbackmeepa1972/get-easeus-mobimover-pro-license-code-free
https://soundcloud.com/krabdistgenla1984/discrete-time-signal-processing-oppenheim-3rd-edition-solution-pdf-torrent

https://soundcloud.com/cicericaiatip/psp-crack-661-download https://soundcloud.com/omokegewoont/free-download-vmware-workstation-9-in-high-compressed https://soundcloud.com/suvilhabal1971/av-vcs-70-diamond-serial-number

https://soundcloud.com/nardosaqasoyy/mount-and-blade-war-band-1168-crack

Photoshop will now throw an error when it meets a pixel that it can't process. The new gray background looks like a jpeg when it's saved. You'll notice the difference in areas that are left blank when you're doing a crop. The new safeguards in the Save for Web and Devices module mean it will reject web pages that don't have all the necessary color channels. Users can control precisely how their creations move from their browser to their desktop or mobile device. When users need to make changes and save them to their desktop or mobile device, they can still do so with no loss of the changes made in Photoshop. And if they still need to share the project with someone, they can choose from a set of preset sharing options. A preview of the changes is available before the recipient gets their hands on them. Photoshop includes the ability to add both photographic and artistic effects to your images. These effects include the ability to add perspective, perspective distortion and lighting. You can also add synthetic layers, such as 3D look-ups and motion. The Layers panel provides a variety of tools to edit your images. Users can select and delete layers, move layers or duplicate them. Users can also add content such as text, shapes or a camera. Photoshop comes with many presets to allow users to create images in any type of shot. Through the use of filters, you can create an image that is very different and unique. The most common filters include: Blur, Color, Gradient, Light & Shadow, Motion and Photo. You can also use the Pen Tool. With the Pen Tool, you can draw directly on your image, and then use the brush tool to apply the selected area to your image.

http://www.abbotsfordtoday.ca/wp-content/uploads/2023/01/heincha.pdf

 $\frac{https://molenbeekshopping.be/wp-content/uploads/2023/01/Download-Photo-Editor-Like-Photoshop-TOP.pdf}{OP.pdf}$ 

https://lexcliq.com/photoshop-2022-version-23-0-keygen-latest-release-2023/

http://harver.ru/?p=21151

https://akmr25.ru/wp-content/uploads/2023/01/femdevo.pdf

https://parsiangroup.ca/2023/01/download-photoshop-cs5-full-better/

 $\frac{https://videogamefly.com/wp-content/uploads/2023/01/Adobe-Photoshop-Free-Download-Exe-File-PA-TCHED.pdf$ 

http://masterarena-league.com/wp-content/uploads/2023/01/freegill.pdf

 $\frac{http://www.sansagenceimmo.fr/wp-content/uploads/2023/01/Download-free-Photoshop-CC-2014-License-Code-Keygen-Windows-1011-2023.pdf$ 

 $\underline{https://chouichiryuu.com/wp-content/uploads/2023/01/Photoshop-Locales-English-Download-LINK.pd} f$ 

 $\underline{https://setewindowblinds.com/wp-content/uploads/2023/01/Photoshop-Free-Download-Shapes-Extra-Quality.pdf}$ 

https://fam-dog.ch/advert/adobe-photoshop-2021-license-keygen-latest-2022/

https://supportingyourlocal.com/wp-content/uploads/2023/01/lyzaglyn.pdf

http://indiebonusstage.com/adobe-photoshop-2022-version-23-0-keygen-for-lifetime-3264bit-latest-rel ease-2023/

https://blackbusinessdirectories.com/wp-content/uploads/2023/01/seajust.pdf

 $\frac{https://www.buriramguru.com/wp-content/uploads/2023/01/Photoshop-2022-Version-2341-Patch-With-Serial-Key-Windows-3264bit-2022.pdf$ 

 $\underline{https://corvestcorp.com/wp\text{-}content/uploads/2023/01/Photoshop\text{-}2021\text{-}Version\text{-}222\text{-}Download\text{-}free\text{-}Wi}\\ \underline{th\text{-}Key\text{-}WIN\text{-}MAC\text{-}2022\text{.}pdf}}$ 

 $\frac{https://www.fiestalegre.com/2023/01/download-adobe-photoshop-free-full-version-bagas 31-portable/https://jgbrospaint.com/2023/01/02/how-to-download-and-install-filters-in-photoshop-7-0-extra-quality/$ 

http://turismoaccesiblepr.org/?p=57143

 $\frac{https://www.mgbappraisals.com/5213990ed227e8ee0affff151e40ac9a12620334b7c76720a51cdbe8d1291f13postname5213990ed227e8ee0affff151e40ac9a12620334b7c76720a51cdbe8d1291f13/$ 

 $\underline{https://fitnessclub.boutique/adobe-photoshop-cs4-download-free-license-key-keygen-3264bit-new-202\\ \underline{3/}$ 

 $\frac{https://authorcarolsawyer.com/2023/01/02/adobe-photoshop-2022-version-23-1-download-keygen-full-version-registration-code-for-mac-and-windows-new-2022/$ 

 $\underline{https://www.wcdefa.org/advert/photoshop-cc-2015-version-17-download-free-activator-for-pc-updated-2023/}$ 

 $\underline{https://www.onyxeducate.com/wp-content/uploads/2023/01/Download-Photoshop-CS5-Patch-With-Serial-Key-64-Bits-upDated-2023.pdf$ 

https://diligencer.com/wp-content/uploads/2023/01/tanmeli.pdf

http://www.iraya.ir/wp-content/uploads/2023/01/guiyove.pdf

https://www.anunciandoinmuebles.com/photoshop-2022-version-23-1-1-download-free-free-registration-code-torrent-activation-code-for-mac-and-windows-x64-2023/

https://vendredeslivres.com/wp-content/uploads/2023/01/carlpal.pdf

https://www.faceauxdragons.com/advert/photoshop-10-free-download-windows-7-2021/

 $\frac{https://indiebonusstage.com/download-photoshop-2021-version-22-4-3-with-registration-code-for-pc-x}{32-64-latest-update-2023/}$ 

https://entrelink.hk/political/download-adobe-photoshop-2021-version-22-0-0-patch-with-serial-key-windows-x64-updated-2022/

https://ufostorekh.com/wp-content/uploads/2023/01/imbryl.pdf

https://vv411.com/advert/adobe-photoshop-2022-version-23-2-download-free-keygen-full-version-acti

vation-code-new-2022/

http://mrproject.com.pl/advert/download-free-adobe-photoshop-cs5-full-product-key-win-mac-64-bits-updated-2022/

https://gravesendflorist.com/oil-painting-photoshop-actions-free-download-hot/

https://alsaadahfood.com/ar/adobe-photoshop-cs4-portable-english-free-download-link/

https://luvmarv.com/adobe-photoshop-2021-version-22-0-1-activation-code-with-keygen-crack-2022/https://classifieds.cornerecho.com/advert/adobe-photoshop-2022-download-free-free-registration-cod

e-3264bit-latest-release-2022/

 $\frac{https://www.riobrasilword.com/2023/01/02/adobe-photoshop-cs6-3d-option-activation-app-free-download-link/}{}$ 

The following are the main features introduced today:

## Adobe Sensei technology and Adobe Creative Cloud

 Parrots, in Creative Cloud, offer affordable, on-demand access to AI learning. Each subscription includes 10 months of access to Adobe Creative Cloud, which enables users to purchase subscriptions at any time, and browse over 500 creative apps in the Creative Cloud app gallery.

Photoshop is packed with powerful features. From simple, one-click adjustments to complicated image-manipulation techniques, there's a technique for every situation. In this book you'll learn how to harness the power of these features, which are some of the most useful in Photoshop: Artistic Make sure you get a look at the subtle edges and silk, as seen in the photo reference photo. The slab-skinning technique allows you to edit most photo edges in an effortless way, without the need to move to another Smart Object. You also can easily make and apply changes to these edges. Brightness/Contrast Brightness and Contrast can make the most mundane photo interesting. It's one of those fun and easy, yet effective, tools to enhance the overall look of an image. Adjust the Slope and Gamma sliders to really bring out the details in an image and keep colors accurate. Degree Weights Degree Weights is one of the powerful tools where you can control the details of an image to add depth and dimension. The control settings are equivalent to the curves in the traditional Photoshop toolset! You can change the approximation and the overall effects of the tool, allowing you to easily create a gradient effect. What kind of light and shadow gradients are you after?